# **LECCIÓN 16: BUFFER CACHE**

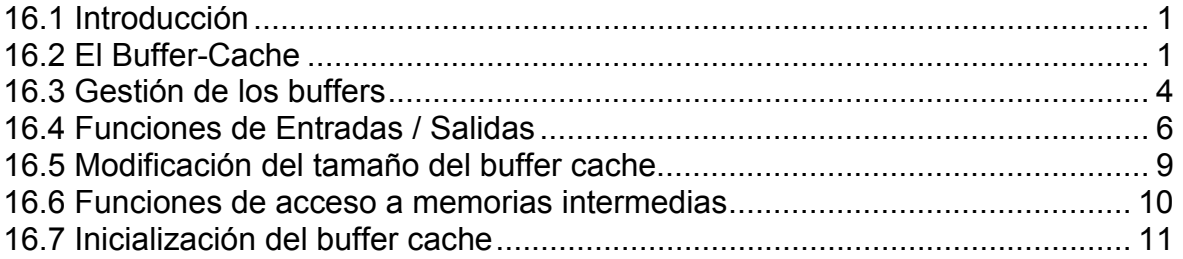

# <span id="page-1-0"></span>**LECCIÓN 16: Buffer Cache**

# **16.1 Introducción**

#### El sistema virtual de archivos (VFS):

Linux soporta varios sistemas de ficheros Nativos: Ext, Ext2 y Ext3 MS-DOS: FAT16, FAT32 Otros: Minix, etc.

Para permitir a los procesos un acceso uniforme a los archivos, el núcleo posee una capa lógica, el VFS, para ofrecer una interfaz de llamadas al sistema independiente del sistema de archivos montado y gestionar dichos sistemas.

#### El Buffer-Cache:

Para acelerar la E/S a disco se utilizan listas de memorias intermedias en uso.

La lectura de un bloque de disco se guarda en un buffer mientras se esté utilizando y no se necesite ese espacio de memoria. Los sucesivos accesos no se realizan sobre el disco, sino sobre el buffer.

Una modificación del buffer no se vuelca sobre la marcha a disco. Periódicamente, el proceso "update" llama a la primitiva "sync()" para forzar la reescritura de todos los buffers modificados  $\rightarrow$  notable reducción de las E/S a disco.

# **16.2 El Buffer-Cache**

El buffer-cache gestiona las memorias intermedias asociadas a los bloques de disco. La estructura buffer head (<linux/fs.h>) define el descriptor de los buffers

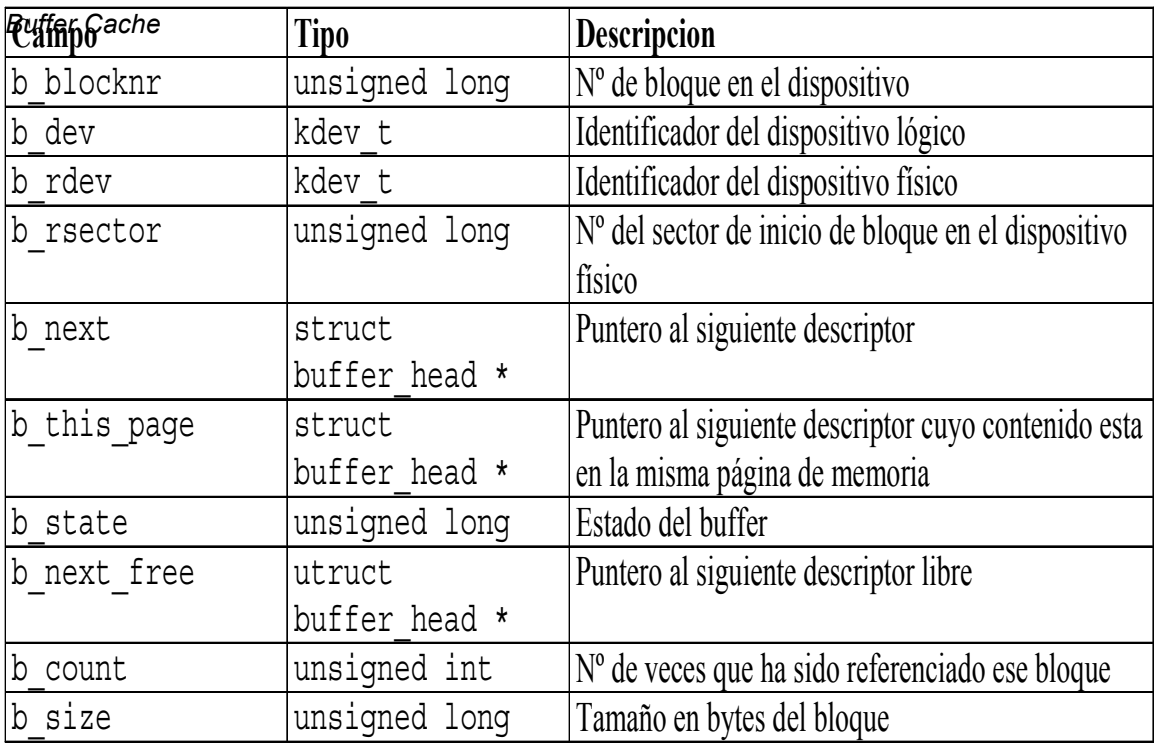

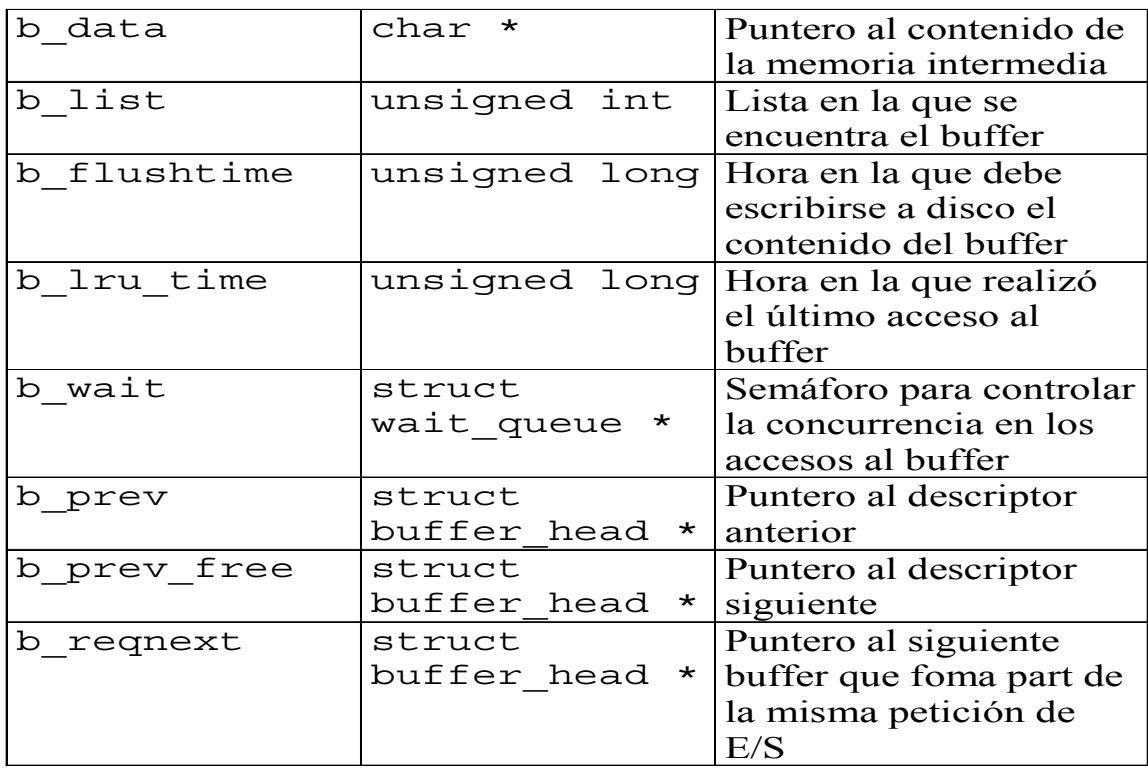

El estado (b\_state) de un buffer puede ser cualquier combinación de las siguientes banderas:

![](_page_3_Picture_135.jpeg)

Los buffers se referencian mediante varias listas encadenadas según su estado y contenido.

![](_page_3_Picture_136.jpeg)

### **Funciones de gestión del Buffer-Cache**

- Gestión del buffer caché  $\rightarrow$  <linux/fs/buffer.c>.
- Interacción directa con la gestión de la memoria
- El contenido de los buffers deben colocarse en páginas de memoria principal.
- Los campos de la estructura mem\_map que se corresponden de forma directa con el buffer-caché:
	- o count: nº de referencias a dicha página
	- o flags: estado de la página

<span id="page-4-0"></span>• - buffers: puntero al primer buffer cuyo contenido está alojado en dicha página.

#### **Categorías:**

- o Gestión propia de los buffers
- o Realización de las E/S
- o Modificación del tamaño de los buffers
- o Gestión de los dispositivos
- o Servicios para el acceso a los buffers
- o Reescritura a disco
- o Gestión de los clústers
- o Inicialización de la estructura buffer-cache.

## **16.3 Gestión de los buffers**

Cada sistema de ficheros tiene sus propias características (indexación, tamaño de bloque, etc).

Desde el inicio del sistema se tiene como mínimo una lista doblemente encadenada de buffers para cada sistema de fichero y tamaño de bloque montados.

Estas listas se actualizan constantemente cuando se asignan / liberan bloques, etc.

Para agilizar las búsquedas se tienen una o varias "listas de hash" por cada lista encadenada de buffers  $\rightarrow$  similar al árbol AVL en las VMA's.

Se tienen otras listas encadenadas auxiliares ordenadas en base a diversos criterios:

- Lista de los más recientemente usados: LRU\_list i
- Lista de los buffers no utilizados: unused list i
- Lista de los buffers libres: free list i
- Lista de los buffers reutilizables: reuse list i

Las variables utilizadas para llevar a cabo esto son:

- hash table: Tabla que contiene los punteros al primer buffer de cada una de las listas de hash en el sistema

- nr\_hash: nº listas de hash para buffers en el sistema.

![](_page_5_Figure_1.jpeg)

- **lru\_list**: Tabla que contiene los punteros al primer buffer de cada lista LRU.
- **free list**: Tabla que contiene los punteros al primer buffer disponible para cada tamaño de bloque.
- **unused\_list**: Puntero al primer buffer no utilizado.
- **reuse** list: Puntero al primer buffer no utilizado que debe reutilizarse.
- **nr buffers**: n° de buffers asignados en el sistema.
- **nr buffers type**: Tabla que contiene el n<sup>o</sup> de buffers en cada una de las listas.
- **nr\_buffers\_size**: Tabla que contiene el nº de buffers para cada tamaño de bloque.

### **Funciones para la gestión:**

- o **\_\_wait\_on\_buffer()** y **wait\_on\_buffer()**: Sincronizar los accesos concurrentes en modo núcleo a un mismo buffer.
- o **\_hashfn()** y **hash():** Implementan las listas de hash
- o **remove\_from\_hash\_queue(), remove\_from\_lru\_list(),**  remove from free list(): eliminan un buffer de la lista.
- o **remove\_from\_queues()**: elimina todas las entradas para un buffer.
- o **put\_last\_lru(), put\_last\_free()**: Insertan un buffer.
- o **insert\_into\_queues()**: Crea todas las entradas para un buffer.
- <span id="page-6-0"></span>o - **find\_buffer()**: Búsqueda de un buffer en la lista de hash.
- o **refile\_buffer()**: actualiza la lista LRU cuando se libera un buffer.
- - put unused buffer head(): libera un buffer no utilizado y lo añade a la lista. Llama a wake up() sobre la cola "buffer wait" para despertar a los procesos en espera de un buffer disponible.
- - get more buffer heads(): Se llama para asignar descriptores de buffers suplementarios. Es un proceso iterativo de tipo "garbage collector". En cada iteracion:
	- o comprueba "unused\_list" para ver si existen buffers asignados sin utilizar. Si es así devuelve el descriptor al llamador.
	- o llama a **get\_free\_page()** para obtener una nueva región de memoria.
	- o si falla, coloca al proceso llamador en la cola de espera buffer\_wait, mediante la llamada a **sleep\_on().**
	- o si tiene éxito la página asignada se descompone en varios descriptores de buffer (dependiendo de su tamaño) y los añade a la correspondiente unused\_list.

# **16.4 Funciones de Entradas / Salidas**

Se encargan de crear los buffers, actualizar su contenido y hacerlos accesibles, así como tomar buffers temporales para las E/S y liberarlos automáticamente.

- create buffers(): Crea nuevos buffers en una página de memoria. Asigna descriptores de memoria llamando a get unused buffer head(), descompone la página en buffers de un tamaño especificado y coloca su dirección en el campo b\_data de los descriptores de buffer.

- free async buffers(): Libera los buffers asociados con una página de memoria concreta. Recorre la lista encadenada y añade los buffers correspondientes a

reuse list para que pueden ser reutilizados (no se destruyen sobre la marcha).

- brw\_page(): Encargada de realizar las lecturas/escrituras de disco hacia/desde una página de memoria.

- Toma nuevos descriptores temporales llamando a create buffers() y se pone su estado a BH\_FreeOnIO para indicar que deben ser liberadas despues de la operación de E/S.

 - Busca en la tabla de hash si existe otro buffer asociado al mismo bloque en disco.

 En caso de lectura de datos, el contenido se vuelca en la página de memoria.

 En caso de escritura, la parte correspondiente de la página de memoria se vuelca al buffer temporal y ésta se marca como BH\_Dirty.

- Al final del bucle se llama a ll\_rw\_block() para efectuar la operación de E/S.

**\_\_wait\_on\_buffer:**

void **wait on buffer**(struct buffer head \* bh) { /\* obtenemos el descriptor de la tarea actual \*/ struct task struct \*tsk = current;

> /\* obtenemos el descriptor de la cola de espera pra esa tarea \*/ /\* DECLARE\_WAITQUEUE definida en linux/wait.h \*/ DECLARE\_WAITQUEUE(wait, tsk);

 /\* incrementamos el nº de accesos a este bloque de forma atomica \*/ /\* get bh(), put bh(bh) definidos en linux/fs.h  $^*/$ get bh(bh);

/\* ponemos el proceso en la cola de espera y actualizamos su campo b\_wait

\*/

add wait queue(&bh->b\_wait, &wait);

/\* mientras no podamos acceder al buffer \*/

 do { /\* ponemos la cola de procesos en espera por disco lista para ejecucion \*/ run task queue(&tq disk);

 /\* actualizamos estado de la tarea \*/ set task state(tsk, TASK UNINTERRUPTIBLE);

if (!buffer locked(bh))  $/$ \* el buffer ya esta disponible  $*/$  break; /\* lanzar a ejecucion siguiente proceso \*/ schedule();

} while (buffer\_locked(bh));

 /\* actualizamos el proceso a su estado normal \*/ tsk->state = TASK\_RUNNING;

 /\* lo eliminamos de la cola de espera \*/ remove wait queue(&bh->b\_wait, &wait);

 /\* decrementamos nº de accedos al buffer \*/ put  $bh(bh);$ }

**\_\_refile\_buffer:** 

static void **\_\_refile\_buffer**(struct buffer\_head \*bh) { int dispose = BUF\_CLEAN;

```
 /* vamos comprobando el estado del buffer para insertarlo su lista */ 
if (buffer locked(bh)) dispose = BUF LOCKED;
if (buffer \text{dirty(bh)}) dispose = BUF_DIRTY;
if (buffer protected(bh)) dispose = BUF_PROTECTED;
 /* cambio de lista */ 
if (dispose != bh->b list) {
        remove from Iru list(bh, bh->b_list);
      bh->b list = dispose;if (dispose == BUF CLEAN)
             remove inode queue(bh);
             insert into lru list(bh, dispose); }
 }
```

```
create_buffers:
```

```
static struct buffer_head * create_buffers( 
       struct page * page, unsigned long size, int async) { 
             struct buffer head *bh, *head;
              long offset; 
       try_again: 
       head = NULL;
        offset = PAGE_SIZE; /* maximo espacio de memoria a dividir */ 
       /* mientras haya hueco en la página ir tomando bloques */ 
      while ((offset - size) > = 0) {
       /* primero miramos si existen descriptores sin usar en esa pagina */ 
      bh = get unused buffer head(async);
       /* no tenemos memoria suficiente */ 
       if (!bh) goto no_grow; 
       /* actualizamos la lista de descriptores*/ 
       bh->b dev = B FREE; bh->b this page = head; head = bh;
/* inicializamos los nuevos descriptores */ 
bh->b_state = 0; bh->b_next_free = NULL; bh->b_pprev = NULL;
atomic_set(&bh->b_count, 0); bh->b_size = size;
/* asocia una zona de la página con este descriptor de buffer */ 
set bh page(bh, page, offset);
/* los asociamos con sus respectivas listas */ 
bh->b list = BUF CLEAN; bh->b end io = NULL; }
/* devolvemos un puntero a la lista de nuevos descriptores */ 
return head; 
no grow: /* si se tomaron bloques */
if (head) { /* liberar todos los bloques tomados */ 
spin_lock(&unused_list_lock);
```

```
do f bh = head; head = head->b this page;
  __put_unused_buffer_head(bh); 
} while (head);
```

```
spin_unlock(&unused_list_lock);
```

```
/* despertar procesos en espera por bloques para que puedan liberarlos */ 
wake up(&buffer wait);
} 
/* fallo al complentar la operacion de IO */ 
if (!async) return NULL;
```

```
/* esperamos por que liberen bloques */ 
run task queue(&tq disk);
current->policy |= SCHED_YIELD; 
  set_current_state(TASK_RUNNING);
schedule();
```

```
/* volvemos a intentar tomar bloques */ 
goto try_again; 
}
```
# **16.5 Modificación del tamaño del buffer cache**

### **Grow\_buffers**

```
Se llama para ampliar el buffer cache.
```
- 1. Se asigna una página de memoria: page = alloc\_page(GFP\_NOFS);
- 2. Asigna las memorias intermedias bh = create buffers(page, size, 0);
- 3. Habilita una exclusión mutua spin\_lock(&free\_list[isize].lock);
- 4. Inserta las memorias creadas en la lista de memorias no utilizadas. free  $list[isize]$ . list = bh;
- 5. Libera la exclusión mutua. spin\_unlock(&free\_list[isize].lock);
- 6. Se añade la página a la lista de LRU. lru\_cache\_add(page);
- 7. Se Incrementa el número de páginas. atomic\_inc(&buffermem\_pages);

### **Refill\_freelist**

Llena la lista de memorias intermedias disponibles para un tamaño dado.

<span id="page-10-0"></span>1. Comprueba si el nº de memorias disponibles para ese tamaño es superior a 100. Si es así, considera que hay suficientes memorias disponibles y retorna.

- if (free\_shortage())
	- page\_launder(GFP\_NOFS, 0);

2. Si no, llama a *grow\_buffers* para asignar nuevas memorias intermedias. Si las asignaciones son suficientes, se termina.

if (!grow\_buffers(size))

3. Si el buffer cache no puede ampliarse, se despierta al demonio bdflush.

```
wakeup bdflush(1);
 current -> policy |= SCHED_YIELD; 
  set_current_state(TASK_RUNNING);
 schedule();
```
## **16.6 Funciones de acceso a memorias intermedias**

### **getblk**

Se usa para obtener un descriptor de memoria intermedia correspondiente a un dispositivo y a un número de bloque.

1. Llama a *get\_hash\_table* para buscar la memoria intermedia y devuelve el resultado si la búsqueda es positiva.

2. En caso contrario, se llama a *refill\_freelist*, y se lanza una nueva búsqueda llamando a *find\_buffer*.

3. Si la búsqueda es positiva, el tratamiento se reinicia.

4. Si no, se asigna un descriptor de la lista de memorias no utilizadas.

#### **bread**

Obtiene la memoria intermedia correspondiente a un dispositivo y a un número de bloque.

1. Llama a *getblk* para obtener el descriptor de la memoria.

- 2. Llama a *ll\_rw\_block* para leer el contenido de la memoria desde disco.
- 3. Devuelve la dirección del descriptor del descriptor o NULL en caso de error.

### **sync\_buffers**

Reescribe las memorias intermedias modificadas en disco.

1. Efectúa hasta 3 pasadas de exploración de listas:

 1ª pasada: las memorias intermedias modificadas se reescriben de manera asíncrona en disco. Las memorias bloqueadas se obvian.

<span id="page-11-0"></span> $2<sup>a</sup>$  y  $3<sup>a</sup>$  pasada: se pone en espera sobre las memorias intermedias bloqueadas con *wait\_on\_buffer.* 

2. El nº de pasadas depende del parámetro de entrada *wait.* 

### **sync\_old\_buffers**

Reescribe el contenido de las memorias intermedias en disco.

1. Llama a *sync\_supers* y a *sync\_inodes* para reescribir los descriptores de sistemas de archivos e i-nodos en disco, todo ello en exclusión mutua mediante *lock\_kernel()*.

2. Explora la lista de memorias intermedias modificadas y llama a *ll\_rw\_block()* para reescribirlas en caso de que no esté bloqueada y su fecha de escritura se haya alcanzado.

flush\_dirty\_buffers(1);

### **bdflush**

Implementa el proceso *bdflush*. Este proceso se crea al inicializar el sistema**.** 

1. Inicializa el descriptor del proceso. spin\_lock\_irq(&tsk -> sigmask\_lock); flush\_signals(tsk); sigfillset(&tsk -> blocked); recalc\_sigpending(tsk); spin\_unlock\_irq(&tsk -> sigmask\_lock);

2. Entra en un bucle infinito. En cada iteración guarda en disco el contenido de las memorias intermedias modificadas cuya fecha de escritura se haya alcanzado. flushed = flush\_dirty\_buffers $(0)$ ;

3. Suspende el proceso *bdflush* si el número de memorias modificadas es inferior al permitido.

if (!flushed || balance\_dirty\_state(NODEV) < 0){ run task queue(&tq disk); interruptible sleep on(&bdflush wait); }

# **16.7 Inicialización del buffer cache**

### **buffer\_init**

1. Crea la tabla de Hash.

```
hash table = (struct buffer head **) get free pages(...);
```

```
2. Inicializa sus enlaces 
       for (i = 0; i < nr_{hash}; i++) hash_table[i] = NULL;
```
3. Inicializa la lista de bloques libres

```
for (i = 0; i < NR SIZES; i++){
   free list[i].list = NULL; free_list[i].lock = SPIN_LOCK_UNLOCKED; 
       }
```

```
4. Inicializa la lista LRU 
       for (i = 0; i < NR LIST; i++) Iru_list[i] = NULL;
```
*Buffer Cache*